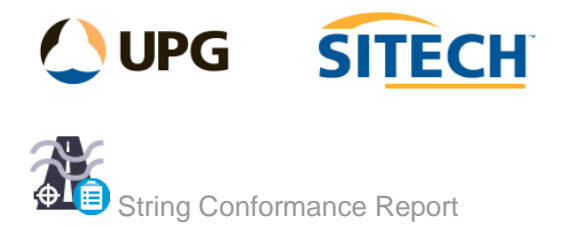

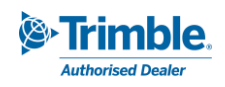

### **Command Description**

The String Conformance Report command is for reporting as-built strings against a design string such as Kerb, barrier, drainage, and walls. Options for summary display and an option to visualize output in plan-view prior to creating report.

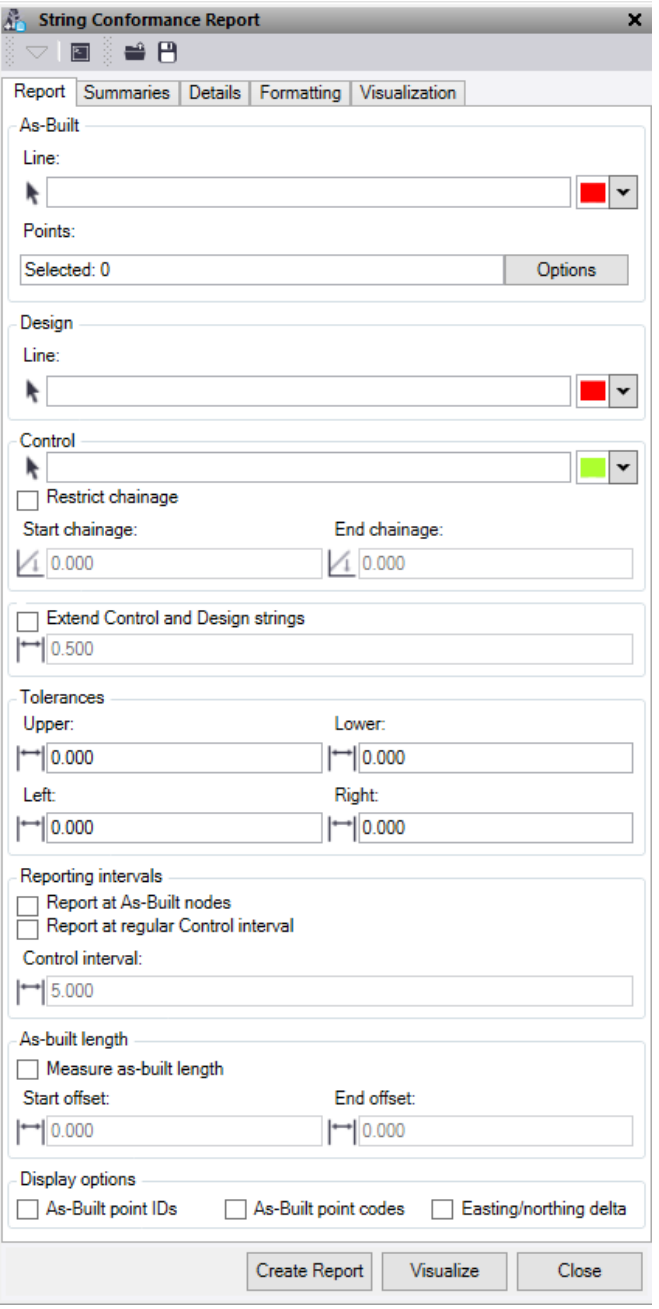

At the top of the command pane there is the ability to **load** and **save** a tolerance setting file. Once you have populated the command with the appropriate tolerances and setting for a report you can save it in a file that can be reloaded in the future.

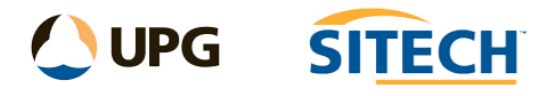

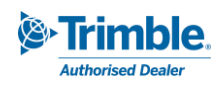

# Report tab

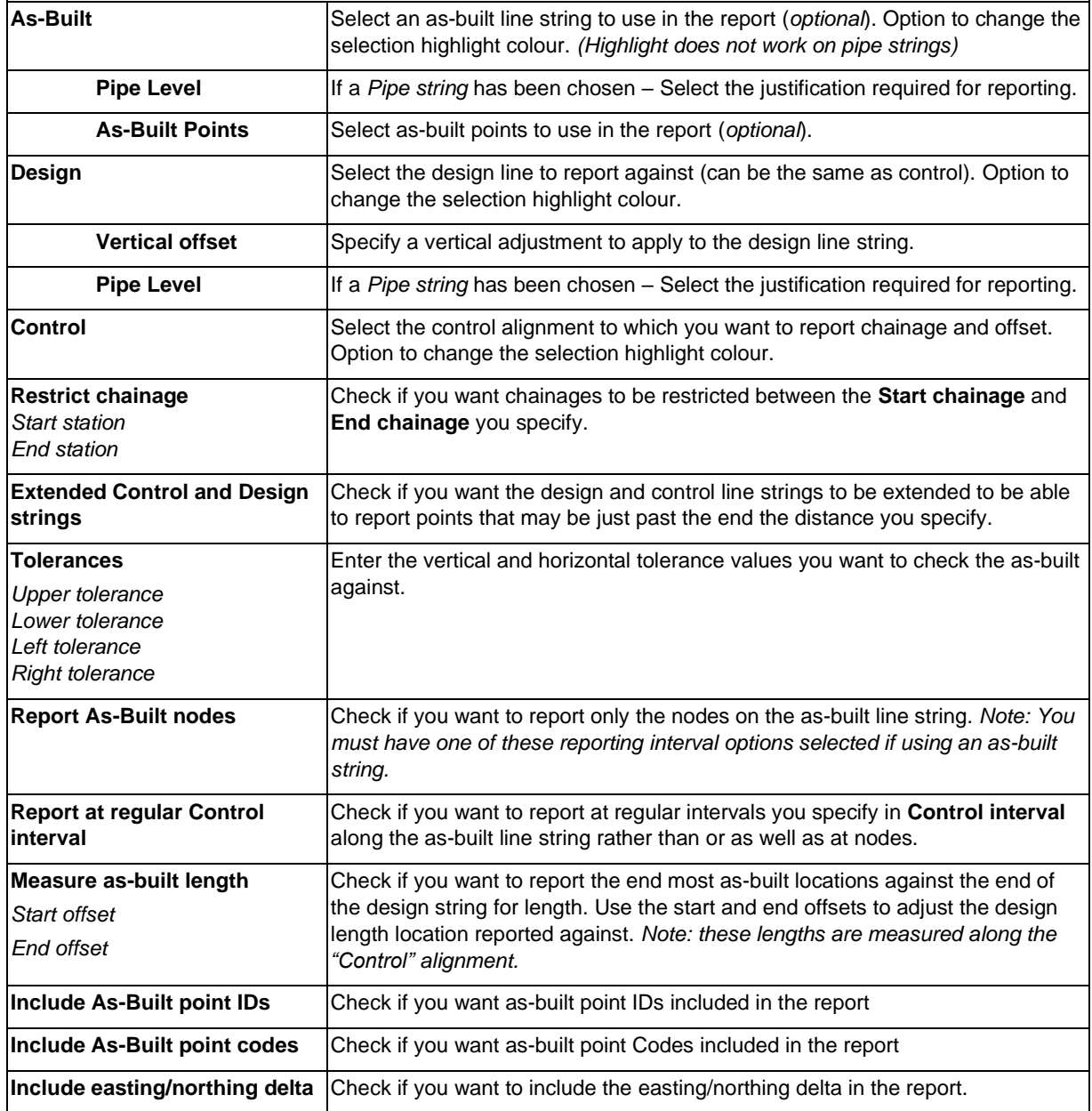

# Summaries tab

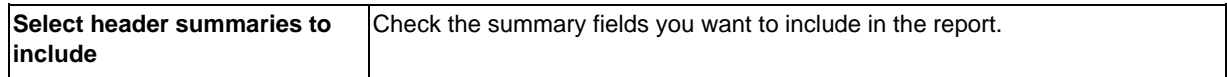

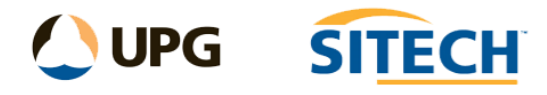

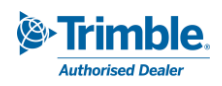

#### Details tab

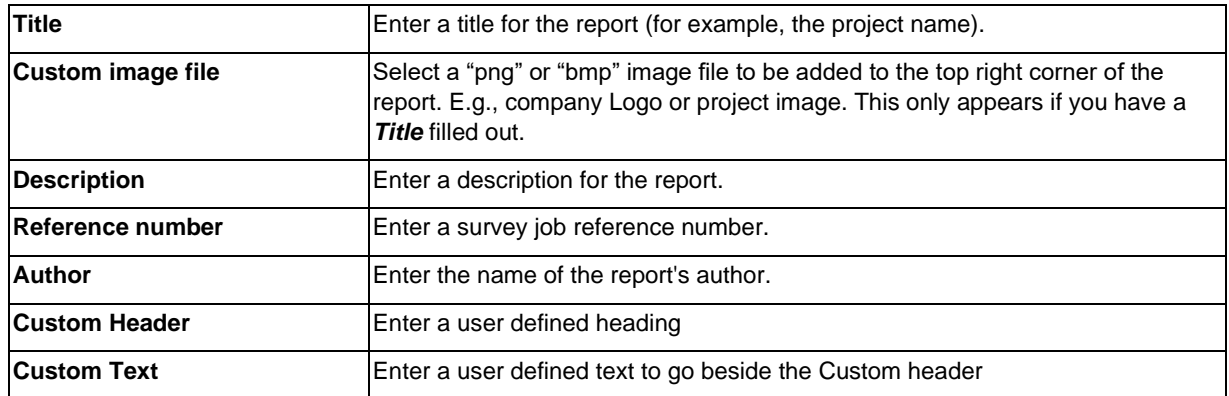

# Formatting tab

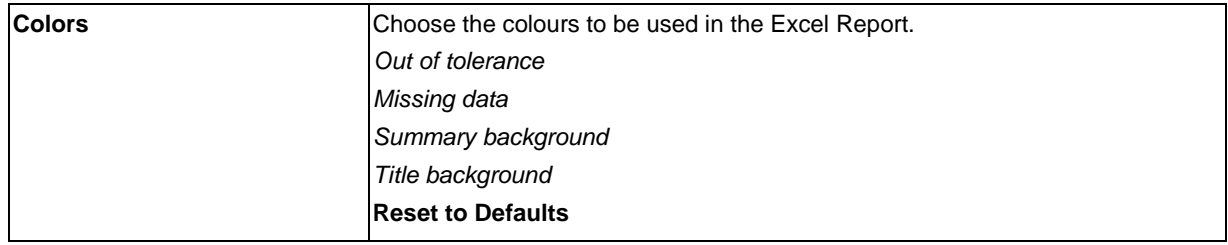

### Visualization tab

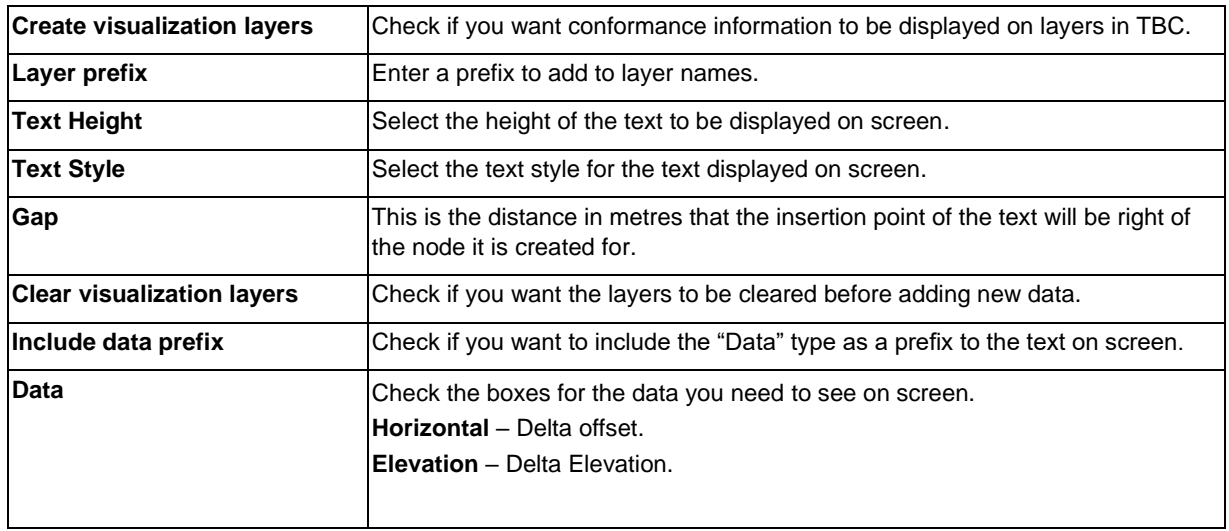